## SAP ABAP table T8JK {Accounts for posting exchange differences}

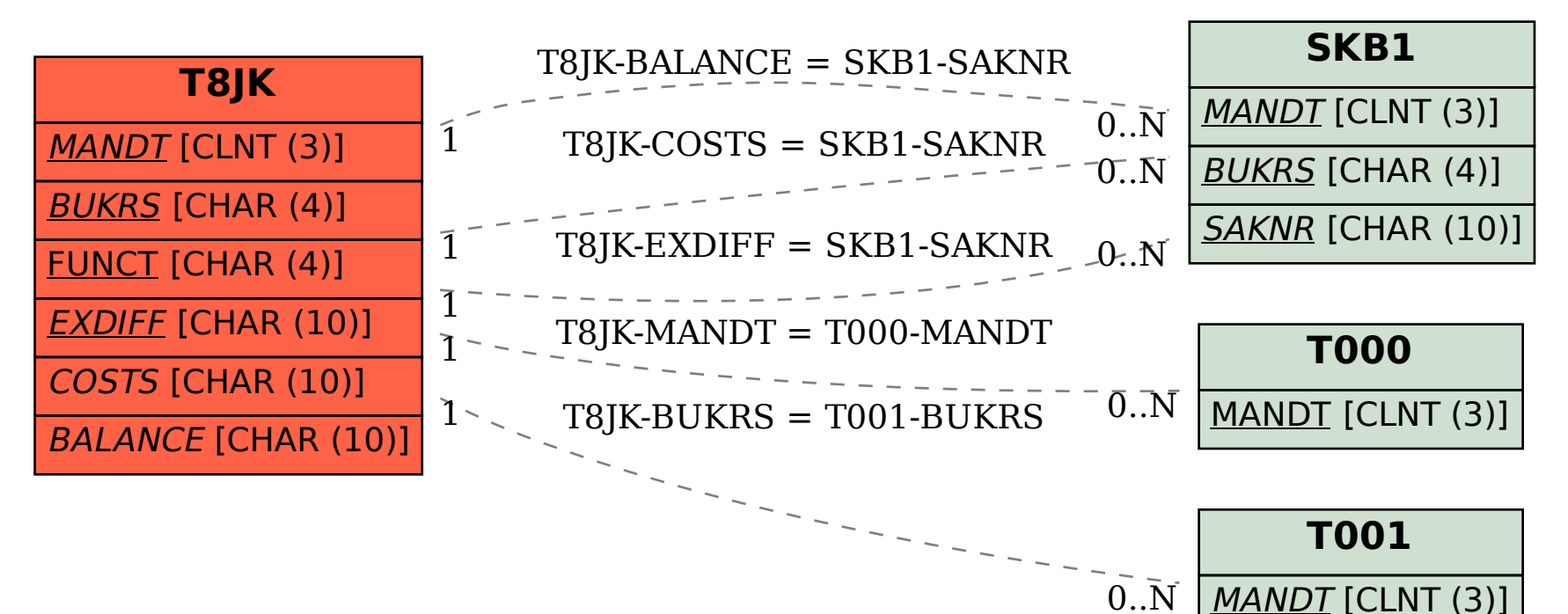

BUKRS [CHAR (4)]